# **SIMULAÇÃO NO ENSINO DE ENGENHARIA – AVALIANDO A APLICAÇÃO DO** *SOFTWARE* **SIMGERE SOB O PARADIGMA DO "APRENDER A APRENDER"**

Luciana Miyoko Massukado,<sup>a</sup> Valdir Schalch<sup>b</sup>

#### **RESUMO**

Os métodos tradicionais de ensino de engenharia baseados em aulas exclusivamente expositivas, repetitivas e de memorização têm se mostrado pouco eficientes para motivar o aluno a aprender. Novos recursos didáticos poderiam ser utilizados pelos docentes a fim de atrair os múltiplos e distintos interesses presentes na sala de aula. Nesse contexto, a utilização de *softwares* de simulação tornase um recurso didático estratégico para atender a essa diversificação de público. O presente artigo tem como objetivo avaliar a aplicação do *software* Simgere no intuito de analisar o seu desempenho no aprendizado dos alunos matriculados na disciplina Gestão de Resíduos Sólidos. Como resultado, infere-se que a utilização do *software* como recurso didático: 1) confirmou a tendência dos alunos de buscarem sempre uma resposta correta para determinada situação-problema; 2) permitiu o levantamento de hipóteses, dúvidas e discussões que não ocorreram no decorrer das aulas teóricas; 3) possibilitou que os alunos desenvolvessem um contato maior com o processo de tomada de decisão, contribuindo para o fortalecimento do aprendizado com autonomia, ou seja, do "aprender a aprender".

*Palavras-chave:* Aprender a aprender. Gestão de resíduos sólidos, Simgere, Simulação,

#### **ABSTRACT**

The standard engineering education methods based exclusively on lectures have proven to be poorly efficient in motivating students to learn. Teachers, in order to attract students' interest in the classroom could use new pedagogical tools. The use of simulation software becomes a strategic educational tool to support several groups of study. This article aims at assessing the SIMGERE software application in order to analyze its performance during a Solid Waste Management course. The use of the software as a teaching tool demonstrated the following: 1) students always tend to find a correct answer for a specific situation; 2) permitted a larger number of discussions than during a theoretical class; 3) allowed students to develop a broader contact with decision making processes, which improves learning with autonomy, i.e, "learning to learn".

*Key words:* Learning with autonomy. Simgere. Simulation. Solid waste management.

a Engenheira Civil. Mestra em Engenharia Urbana. Doutoranda do Programa de Pós-Graduação em Ciências da Engenharia Ambiental. End. Rua Sete de Setembro, 2053; São Carlos - SP, CEP 13560-180 , tel. (16) 3376-1535. E-mail: lumiyoko@sc.usp.br.

b Engenheiro Químico. Docente do Departamento de Hidráulica e Saneamento (EESC/USP). End. Av. Trabalhador Saocarlense, 400; São Carlos - SP, CEP 13566-590, tel. (16) 3373-9543. E-mail: vschalch@sc.usp.br.

#### **INTRODUÇÃO**

A união entre desenvolvimento acelerado dos meios de informação e demandas do mercado por profissionais flexíveis tem gerado discussões nas instituições de ensino com relação à forma de aprendizagem.

Pensando-se nos cursos de engenharia, observa-se cada vez mais a adoção da tecnologia de informação como componente essencial para o desenvolvimento deste setor. Entretanto, muitos cursos ainda adotam o sistema de repetição e transmissão de conhecimentos como forma de ensinar, sem desenvolver atividades que incentivem a investigação por parte dos educandos.

Nesse contexto, novos questionamentos surgem nas comissões de graduação: Como preparar os futuros engenheiros para a sociedade globalizada? Será que os métodos de aprendizagem utilizados atualmente são eficazes? Qual será o perfil do futuro engenheiro?

Blanc (1999) e Levy (1999) propõem uma alternativa a essas perguntas, afirmando que os docentes não podem ser mais aquelas pessoas que somente transmitem o conhecimento. O principal papel do docente hoje é orientar os educandos na seleção das informações, auxiliando-os a construir seus próprios caminhos de aprendizagem.

Kuri (2004, p. 6) complementa a opinião anterior afirmando que o docente poderá auxiliar o aluno "[...] a gerenciar sua própria aprendizagem, instigando-o a construir novos conhecimentos e tornando-o capaz de utilizar ao máximo seus próprios potenciais".

# **APRENDIZAGEM COM AUTONOMIA**

Na pedagogia existem várias correntes de pensamento, sendo uma delas a da aprendizagem com autonomia ou do aprender a aprender, a qual defende que o aluno deve ser um agente ativo da sua própria aprendizagem, ajustandose de acordo com suas necessidades e objetivos pessoais.

Segundo Nori (2003, p. 5), a aprendizagem com autonomia

estabelece uma nova postura em relação à aprendizagem e ao ensino, concentrando o foco da atenção de todos para o processo de aprendizagem com vistas ao desenvolvimento de competências – onde a ação docente deve levar ao aprender a aprender, ao desenvolvimento da percepção analítica [...], do raciocínio hipotético, da solução sistemática de problemas e construção de novos conhecimentos, habilidades e atitudes/valores [...].

Prossegue afirmando que a aprendizagem com autonomia pressupõe:

- o aprendizado do educando ocorre por meio da interação com outros educandos, a partir da troca de idéias;
- a aprendizagem é compartilhada entre educador e educando, ou seja, o docente atua como um mediador do processo de aprendizagem;
- que o educador estimule os processos de indução e dedução de hipóteses e soluções;
- que o aprendizado seja visto da ótica do desenvolvimento de competências

Huczynski e Johnston (2005) relataram em seu estudo que o uso de ferramentas computacionais despertou a motivação do aluno em aprender, contribuindo para o aprendizado com autonomia.

.

Caso a ementa das disciplinas de engenharia adotasse essa perspectiva, as ferramentas computacionais poderiam se tornar um eficiente instrumento para desenvolver propostas de atividades com inovação, autonomia, criatividade e auto-aprendizado.

# *SOFTWARE* **DE SIMULAÇÃO**

Observa-se que a demanda pelo conhecimento de diferentes *softwares* aplicados à engenharia nos currículos destes profissionais tem crescido nos últimos anos, tornando-se fundamental que cursos de graduação nesta área de conhecimento utilizem *softwares* na ementa de suas disciplinas.

Concorda-se com Zorzal et al. (2005, p. 9) ao afirmarem que nas universidades, "apesar de haver espaço reservado para os laboratórios de informática com seus *hardwares* e *softwares* gerais e específicos às disciplinas de engenharia, [...] pouco se observa sobre esse tipo de implementação com um lastro sólido numa proposta pedagógica por parte das instituições brasileiras, pelo menos na esfera da graduação".

Segundo Milanez e Baldochi (2001, p. 25), "o uso de softwares no ensino da graduação apresenta duas vantagens: permitir aos alunos o contato com tais aplicativos, que são cada vez mais usuais, e aumentar a interação, motivação e participação dos estudantes em sala de aula".

Como benefício da utilização de simulações no ensino de engenharia destaca-se a possibilidade de os estudantes perceberem como a teoria e a prática se relacionam.

Portanto, a estratégia de utilizar recursos computacionais, tais como *softwares* de simulação por grupos de alunos, torna-se interessante segundo a ótica da aprendizagem com autonomia, pois permite aos educandos explorar problemas complexos e construir seus próprios significados de forma compartilhada.

#### **MATERIAIS E MÉTODOS**

A prática pedagógica será descrita na seqüência foi desenvolvida durante o primeiro semestre de 2006 na disciplina Gestão de Resíduos Sólidos. O público-alvo foram os alunos do 4º ano do curso de graduação em Engenharia Ambiental da Escola de Engenharia de São Carlos/USP.

De acordo com a ementa desta disciplina, seu objetivo é fornecer informações básicas essenciais aos alunos que queiram atuar na área de resíduos sólidos. Essas informações dizem respeito à legislação e normas vigentes, ao manejo dos resíduos e aos processos de tratamento e de disposição final. Visa-se, ainda, dar ênfase ao estudo de questões concernentes à Prevenção da Poluição (P2), Avaliação de Ciclo de Vida (ACV), 3 Rs (Reduzir, Reutilizar e Reciclar) e recuperação de resíduos.

Pensando no aprendizado com autonomia e na afirmação de Nori (2003), a proposta pedagógica escolhida foi a aplicação de um *software* de simulação, denominado Simgere – Simulação da Gestão de Resíduos –, o qual foi trabalhado no laboratório de informática do curso.

O requisito estabelecido para aplicar o Simgere foi desenvolver previamente os conceitos fundamentais pertinentes à gestão de resíduos sólidos, principalmente no que diz respeito à vida útil do aterro sanitário.

A proposta pedagógica desta atividade está fundamentada na construção individual e coletiva do conhecimento pelos alunos. Por esse motivo, a atividade foi desenvolvida em grupos, para

que eles tivessem a oportunidade de discutir o problema e avaliar os resultados dos modelos de gestão de resíduos sólidos domiciliares obtidos em cada um dos grupos.

# **DESCRIÇÃO DO** *SOFTWARE* **UTILIZADO NA PRÁTICA PEDAGÓGICA**

O *software* Simgere foi desenvolvido em linguagem de programação Borland Delphi 6.0, a qual foi escolhida em virtude de sua funcionalidade, praticidade e tradição no mercado. Esta linguagem permite ampla integração com bancos de dados, servidores da Internet e com o sistema operacional Windows. A característica positiva desta ferramenta é a possibilidade do desenvolvimento componentizado do sistema, possibilitando a construção de uma estrutura aberta para reutilizações futuras em novos ambientes e para a possível ampliação do sistema.

Para o armazenamento das informações foi utilizado o banco de dados Interbase, que tem capacidade para suportar satisfatoriamente o número de operações do sistema assim como a quantidade proposta de usuários.

O *software* tem como objetivo auxiliar as administrações públicas municipais na gestão, sobretudo a longo prazo, dos resíduos sólidos domiciliares, por meio da simulação de cenários, mostrando os efeitos que poderão ocorrer a partir de mudanças nas estratégias de gestão (MASSUKADO, OLIVEIRA; ZANTA, 2004). A Figura 1 mostra o fluxograma geral do funcionamento do *software.*

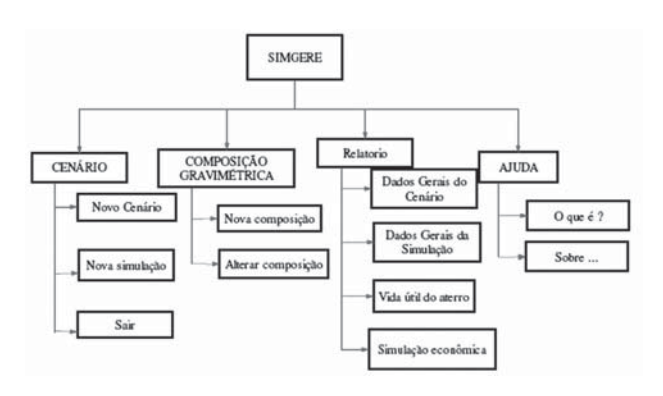

Figura 1 - Fluxograma do *software* Simgere – Simulação de Gestão de Resíduos

Neste programa o usuário deve informar alguns dados, tais como geração de resíduos, existência ou não de coleta seletiva, volume disponível no aterro sanitário, índice de compac-

Revista de Ensino de Engenharia, v. 26, n. 2, 40-46, 2007 – ISSN 0101-5001

tação de resíduos no aterro, tempo de projeção, volume de cobertura do aterro, custo de coleta e transporte dos resíduos, custo de disposição, receita média obtida com a venda de recicláveis, entre outros.

Os resultados fornecidos pelo *software* são: projeção do crescimento da população, projeção da produção de resíduos, projeção anual do volume ocupado no aterro sanitário, estimativa da vida útil do aterro sanitário, dos custos operacionais e da receita obtida com a venda dos resíduos recicláveis.

A Tabela 1 mostra as combinações que podem ser analisadas pelo Simgere.

| Módulo | Cenário<br>atual | Nova<br>alternativa                                                        | Cenário futuro<br>(sub módulo)                                                                                               |
|--------|------------------|----------------------------------------------------------------------------|----------------------------------------------------------------------------------------------------|
|        | $CC + AS$        | - não<br>- CTB<br>$-$ CTB $+$ UC<br>$-$ CS $+$ CTB<br>$-CS + CTB$<br>$+UC$ | a) $CC + AS$<br>b) $CC + CTB + AS$<br>c) $CC + CTB + UC + AS$<br>d) $CC + CS + CTB + AS$<br>e) $CC + CS + CTB + UC$<br>$+AS$ |

Tabela 1 - Combinações possíveis

Legenda: CC - coleta convencional, AS - aterro sanitário, CTB - central de triagem e beneficiamento, UC - usina de compostagem, CS - coleta seletiva.

O cenário atual corresponde à forma como os resíduos sólidos domiciliares são gerenciados no município, ao passo que o cenário futuro corresponde ao cenário para o qual se deseja evoluir mediante a introdução ou não de uma nova alternativa de gestão.

O módulo 1, cujo cenário atual é CC + AS (coleta convencional + aterro sanitário), corresponde à situação em que todo o resíduo é recolhido pela coleta convencional (misturada) e encaminhado ao aterro sanitário. As novas alternativas referem-se à introdução ou não de uma nova componente à gestão dos resíduos sólidos domiciliares. Caso seja escolhida a opção "não", significa dizer que todo resíduo continuará sendo recolhido misturado e encaminhado para o aterro. Outras alternativas são:

• CTB (Central de Triagem e Beneficiamento): Neste caso há um desvio na rota do caminhão coletor, que, ao invés de encaminhar o resíduo coletado para o aterro, leva-o para a central de triagem e beneficiamento. Nesta situação, ocorre o desvio dos resíduos secos.

- CTB + UC (Central de Triagem e Beneficiamento + Usina de Compostagem): Neste caso a central de triagem e beneficiamento coexiste com a usina de compostagem, provocando um desvio na rota do caminhão coletor, que, ao invés de encaminhar o resíduo coletado para o aterro, leva-o para a central de triagem e beneficiamento, e, posteriormente, a fração orgânica para a usina de compostagem.
- CS + CTB (Coleta seletiva + Central de Triagem e Beneficiamento): Neste caso, a coleta seletiva é introduzida com o objetivo de melhorar o desempenho da central de triagem e beneficiamento. A coleta convencional continua e os resíduos são encaminhados para o aterro. Os resíduos provenientes da coleta seletiva são levados para a central de triagem e beneficiamento.
- CS + CTB + UC (Coleta seletiva + Central de Triagem e Beneficiamento + Usina de Compostagem): Neste caso, a coleta seletiva é introduzida com o objetivo de melhorar o desempenho da central de triagem e beneficiamento. A coleta convencional continua e os resíduos são encaminhados para a usina de compostagem. Os rejeitos são encaminhados para o aterro sanitário.

# **DESCRIÇÃO DA PRÁTICA DESENVOLVIDA**

O objetivo do exercício aplicado foi calcular a vida útil do aterro sanitário a partir de diferentes cenários de gestão de resíduos sólidos domiciliares. Portanto, cada grupo teria um resultado final diferente, uma vez que as decisões dos valores das variáveis deveriam ser baseadas na experiência individual e nos conhecimentos ensinados durante a aula teórica.

Os dados comuns utilizados por todos os grupos no exercício correspondem à realidade do município de São Carlos - SP. A combinação escolhida para ser simulada foi: a) cenário atual equivalente a CC + AS; b) nova alternativa: acréscimo da componente CS + CTB.

Os dados necessários para alimentar o *software* estão divididos em três blocos, o primeiro correspondente aos dados gerais (ano atual, geração de resíduo, composição gravimétrica dos resíduos, volume do aterro, índice de compactação e volume de cobertura). A Figura 2

mostra uma das telas correspondente aos dados gerais.

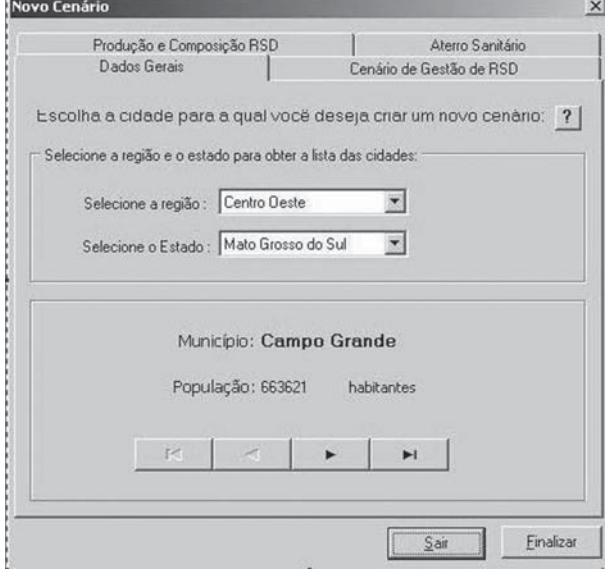

Figura 2 - Tela do *software* Simgere referente aos dados gerais para criação do cenário de gestão

O segundo bloco do Simgere refere-se aos dados de simulação (para quanto tempo será realizada a simulação, taxa de crescimento da população, variação da geração *per capita*, porcentagem de resíduos desviada pela coleta seletiva, quando houver). A Figura 3 mostra uma das telas correspondente aos dados de simulação.

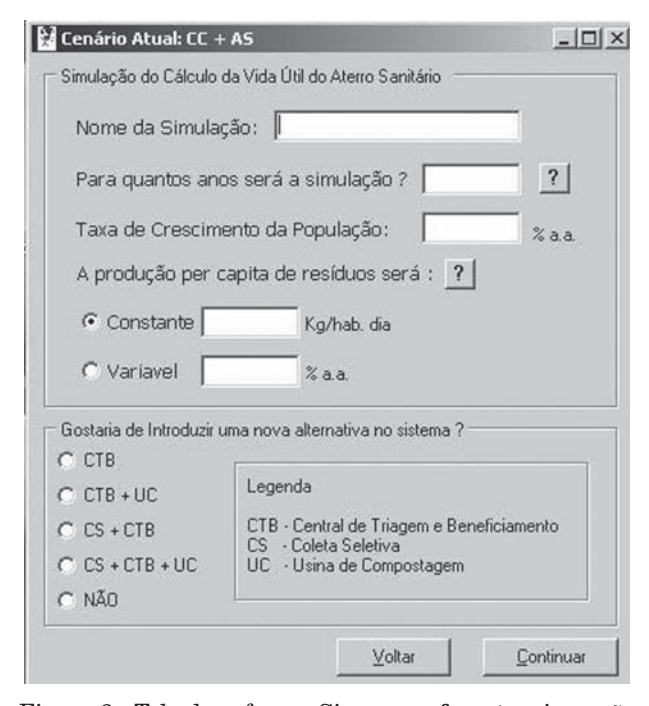

Figura 3 - Tela do *software* Simgere referente a inserção dos dados de simulação

Os dados necessários para realizar a simulação econômica (custo da coleta e transporte, custo de disposição, custo de operação da coleta seletiva e preço médio de comercialização dos resíduos recicláveis) podem ser observados na Figura 4.

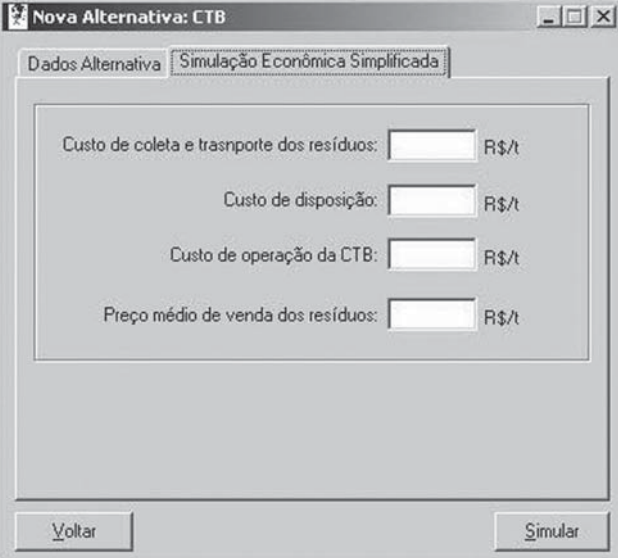

Figura 4 - Tela do *software* Simgere referente à in serção dos dados da simulação econômica

Após os alunos entrarem com os valores correspondentes aos três blocos, o *software* realizará a simulação e, ao final, apresentará o valor da vida útil do aterro sanitário, assim como, a possibilidade de visualização de quatro diferentes relatórios. A Figura 5 mostra a tela final da simulação.

| meses                                  | O resultado da simulação "f" do cenário "teste gleise" do<br>município "São Carlos" foi de uma Vida Útil de 0 anos e 7 |
|----------------------------------------|----------------------------------------------------------------------------------------------------|
| Qual relatório deseja ver:             |                                                                                                    |
|                                        | C Ver relatório dos Dados Gerais do Cenário                                                                            |
|                                        | C Ver relatório dos Dados Gerais da Simulação                                                                          |
|                                        | C Ver relatório do Cálculo de Vida Util do Aterro                                                                      |
| · Mer relatório da Simulação Econômica |                                                                                                    |

Figura 5 - Tela do *software* Simgere referente ao resultado da simulação

#### **RESULTADOS**

Neste item serão descritos os resultados obtidos pela primeira experiência de introdução de uma nova abordagem pedagógica (utilização de *software*) na ementa da disciplina Gestão de Resíduos Sólidos.

A avaliação da aplicação mostrou que:

- o *software* permitiu que os discentes tivessem um contato maior com a prática;
- a aplicação do *software* gerou dúvidas e discussão entre os alunos, uma vez que no momento da inserção dos dados eles atuavam no papel de um gestor e, para tanto, deveriam assumir valores coerentes para as variáveis do sistema;
- perguntas que não foram feitas durante as aulas teóricas surgiram durante a utilização do *software*, caracterizando-o como importante ferramenta do aprendizado com autonomia.

#### **AVALIAÇÃO DA PRÁTICA PEDAGÓGICA PELOS EDUCANDOS**

A maioria dos alunos considerou o *software*  bastante didático, porém também surgiram algumas dúvidas e dificuldades na utilização do *software*. Estas dúvidas foram anotadas para que o *software* possa ser continuamente aperfeiçoado, dentre as quais se destacam:

- qual é a diferença entre "cenário" e "simulação";
- dificuldade em entender as siglas e as legendas, uma vez que os alunos não estão acostumados com as siglas adotadas;
- deficiência do programa quanto ao uso de ponto ou vírgula como separador decimal.

Houve também dificuldade relativa à própria limitação dos alunos, principalmente no que tange à utilização de valores praticados na realidade de um município. Dentre os valores que os alunos não tiveram segurança em inserir foram: taxa de crescimento da população, geração *per capita* de resíduos e eficiência das alternativas de gestão.

A identificação, por parte dos discentes, de questões que necessitam de alteração ou melhoramento no *software* também foi um resultado importante. As principais sugestões foram:

• reestruturação da interface gráfica do *software,* que é pouco flexível;

- disponibilizar o *software on line* para que o banco de dados possa ser constantemente atualizado;
- destacar os *menus* de dúvida, pois eles estão pouco explícitos nas telas;
- cada variável a ser preenchida poderia ter um valor padrão ou guia a fim de auxiliar os gestores que não saibam adotar valores coerentes para a variável solicitada;
- construir um método reverso do programa, no qual se insere a vida útil do aterro e o programa retorna os valores das variáveis para esta vida útil seja alcançada.
- criar um *link* para coletar dados referentes ao número de habitantes de um município e de valores médio de venda para resíduos recicláveis.

### **CONCLUSÃO**

A aplicação do *software* Simgere contribuiu para que os discentes se tornassem agentes ativos e participantes no processo de aprendizagem.

Os resultados obtidos indicaram, de maneira geral, um *feedback* positivo por parte dos alunos. O interesse despertado durante o exercício foi considerado num ponto positivo para que este ou outros *softwares* sejam utilizados durante a disciplina Gestão de Resíduos Sólidos.

Verificou-se que o *software* é uma eficiente ferramenta do processo de construção do conhecimento, pois permitiu que os alunos pudessem facilmente compreender as relações existentes para se calcular a vida útil do aterro sanitário, ao invés de terem de memorizar uma lista de requisitos necessários para efetuar o mesmo cálculo. Ademais, a aplicação do *software* foi importante para consolidar informações que são comumente utilizadas na prática de implantação de aterros sanitários

#### **AGRADECIMENTOS**

Ao CNPq – Conselho Nacional de Desenvolvimento Científico e Tecnológico, pela bolsa de doutorado concedida. Ao Departamento de Hidráulica e Saneamento, pelo apoio e cessão da infra-estrutura necessária.

#### **REFERÊNCIAS**

BLANC, G. Documentos Columbus sobre Gestion Universitária – La Universidad en la Sociedad de la Información. Conferencia São Paulo, 1996. Centro de documentacion e informacion, sector de la educacion UNESCO.

HUCZYNSKI, A.; JOHNSTON, S. P. Engineering students' use of Computer Assisted Learning (CAL). *European Journal of Engineering Education*, v. 30, n. 2, p. 287-298, 2005.

KURI, N. P. *Tipos de personalidade e estilos de aprendizagem*: proposições para o ensino de engenharia. 2004. Dissertação (Mestrado em Engenharia de Produção) - Universidade Federal de São Carlos, São Carlos - SP.

LEVY, P. Documentos Columbus sobre Gestion Universitária – La Universidad en la Sociedad de la Información. Conferencia São Paulo, 1996. Centro de documentacion e informacion, sector de la educacion UNESCO.

MASSUKADO, L. M. *Sistema de apoio à decisão*: avaliação de cenários de gestão integrada de resíduos sólidos urbanos domiciliares. 2004. Dissertação (Mestrado em Engenharia Urbana) - Universidade Federal de São Carlos, São Carlos - SP.

MASSUKADO, L. M.; OLIVEIRA, G. S.; ZANTA, V. M. *Simgere* - Simulação para a gestão dos resíduos. Manual do Usuário, 2004.

MILANEZ, B.; BALDOCHI, V. M. Z. Otimização de rotas em serviços de coleta seletiva: o uso da informática no aprendizado ativo e colaborativo. *Revista de Ensino de Engenharia*, v. 20, n. 1, p. 25-28, 2001.

NORI, M. T. M. A aprendizagem e o papel do professor. Senac - SP, Centro de Tecnologia e Gestão Educacional. Documento interno, 6p, 2003.

ZORZAL, F. M. B. et al. Uso de ferramentas de informática em favor de novas práticas pedagógicas ambientais. In: CONGRESSO BRASILEIRO DE ENGENHARIA SANITÁRIA E AMBIENTAL, 23. 2005. Campo Grande, MS. *Anais...*

### **DADOS DOS AUTORES**

#### **Luciana Miyoko Massukado**

Possui graduação em Engenharia Civil pela Universidade Federal de São Carlos (2001), mestrado em Engenharia Urbana pela Universidade Federal de São Carlos (2004) e especialização em Educação Ambiental pelo Centro

de Recursos Hídricos e Ecologia Aplicada/USP (2004). Atualmente é aluna de doutorado da Escola de Engenharia de São Carlos/USP. Voluntária do Centro de Divulgação Científica e Cultural da USP/São Carlos. Áreas de interesse: gestão de resíduos sólidos, educação ambiental, resíduos domiciliares, ensino de engenharia e sistemas de apoio à decisão.

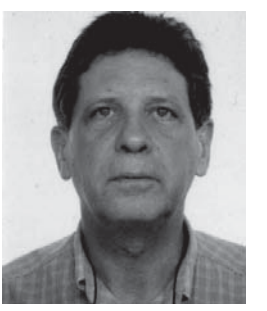

#### **Valdir Schalch**

Possui graduação em Engenharia Química pela Escola Superior de Química Oswaldo Cruz (1976), mestrado em Engenharia Hidráulica e Saneamento pela Universidade de São Paulo (1984) e doutorado em Engenharia Hidráulica e Saneamento pela Univer-

sidade de São Paulo (1992). Professor visitante da Universidade de Nebraska, Lincoln-EUA (1999-2000). Atualmente é livre-docente da Escola de Engenharia de São Carlos/USP. Áreas de interesse: saneamento ambiental, gestão e gerenciamento de resíduos sólidos, prevenção da poluição e avaliação de ciclo de vida.